**Deployment Manager Crack Incl Product Key Free Download X64**

# [Download](http://evacdir.com/kepuhi/ZG93bmxvYWR8QTlNTm5Cc2JYeDhNVFkxTkRVMU9UY3dNbng4TWpVNU1IeDhLRTBwSUZkdmNtUndjbVZ6Y3lCYldFMU1VbEJESUZZeUlGQkVSbDA/RGVwbG95bWVudCBNYW5hZ2VyRGV/maitia.bhagavad?demerol=/michtom/)

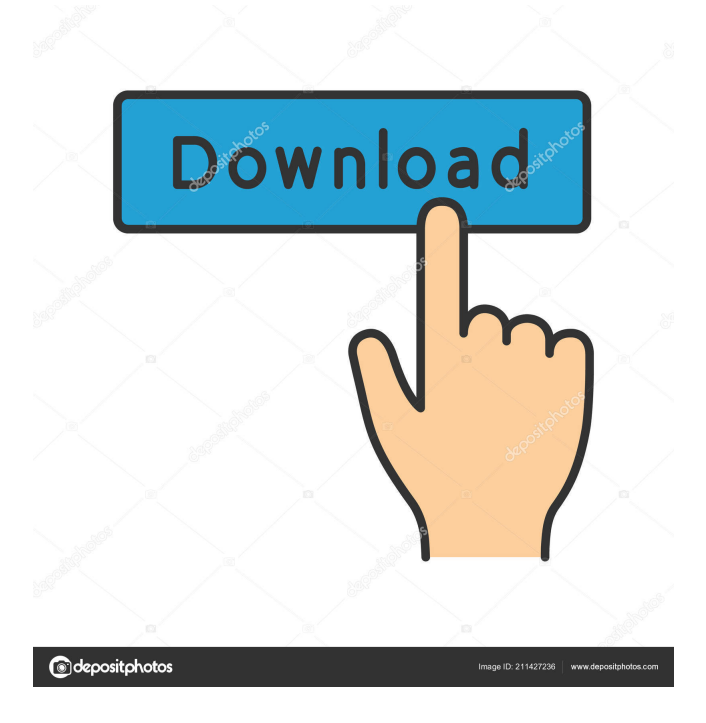

## **Deployment Manager Crack + [Mac/Win] [2022-Latest]**

Deployment Manager Cracked 2022 Latest Version was designed to help administrators migrate files between various tiers (staging, production). It can be set up to move files automatically or manually. It can include or exclude certain folders or files. When upgrading... The purpose of this utility is to create a string to extract the current version of the database. This utility is only used by databases that are accessed through Windows Authentication, e.g. SQL Server, Access, Oracle, etc. My Computer Tool is a small utilities that gives you information about your computer and its hardware such as: CPU, memory, disks, network cards, PnP devices, printer, modem, scanner, fax, display adapters, etc. Also you can see if your computer has Windows installed on it, what version it is and many more. I was working as a java programmer. I got infected with a trojan that deleted my mails. It used to be an excel file. That was the only thing in my mails folder. I found out it was from an infected website and found out that the guys behind the site could not be reached. I deleted all my mail and data. I have tried to recover data from my pc but it was not working. I have found a software called mailrecover. It could recover my files. It was not working though. I later installed it on my brother's PC. It could recover his files. I was shocked. I did not know you could have all this things in your PC. Thanks to mailrecover. Email autoarchiving. It is a Windows utility that can be run from any Windows computer and an email client, which will automatically copy and archive all emails from an account to a secure vault. Then, on a schedule, the archive can be retrieved and an email is sent out. Also, the user can send a report to a given address, which will generate a pdf file. It is highly customizable. A JavaScript utility to allow user to use any of the drawing tools available on the screen (pen, pencil, mouse, touch) to draw what is on the current page. We have discussed before on the site about adding all the tools on the screen at the same time, in a canvas on the screen, but I really don't see the need for that. This is my opinion on it, but you might have a different approach. Easy WLAN monitor is a utility that displays and analyzes the state of wireless connections in an office or home

#### **Deployment Manager Crack+ Download [Win/Mac] [Latest]**

- Take a file and all it's children files - Export these to a.zip archive - Goto the target site and unzip the archive - Unzip all files and folders except for those with a name of 'exception' - Now you have the same contents of the original file, except for the children files - Now you can change the name of 'exception' to make a new zip and go to the target site again - Unzip all the files you just changed - Overwrite the original file License: There is no license, i just want to keep it open PhpQuery is a easy to use, open source and multi-platform PHP library that enables you to retrieve, filter and/or sort data from a database without writing any SQL queries directly in your PHP scripts. You do not have to know SQL commands, because the data is interpreted using a query syntax that is human readable and easy to understand, and it is ready to use. The current features of PhpQuery are: - Query database tables with multiple criteria and sorting - Query data with/without NULLs - Query data with multiple selections and union/intersection operations - Query with many user-defined functions and date/datetime functions - Query with temporary tables - Query with multiple tables - Query with multiple queries on a table - Query with join/dynamic/subselect queries - Query with inner joins - Query with outer joins - Query with outer joins to tables not joined - Query with counting - Query with grouping - Query with COUNT(\*) queries - Query with matching/no matching queries - Query with WHERE/NOT clause - Query with nested queries - Query with count() and group by - Query with locking, selecting, updating and deleting ExpandAddon is a script that dynamically creates a panel on the bottom of your web page. It can be used for any size of page or site but its main use is for smaller sites where the client wants to add a panel on the bottom of their page for keeping track of leads and orders. After installation the ExpandAddon will take care of adding itself to the bottom of your pages and will be hidden, unless the user scrolls down to it. To configure the settings for the ExpandAddon simply visit the included settings file where you can edit the links of the scripts, the color of the background and the buttons of the ExpandAddon, 1d6a3396d6

## **Deployment Manager**

App download link: More DLLs: Other DLLs are not required. How to use: 1. Run setup.exe. 2. Click Next 3. Select the folder that contains the files to be moved. 4. Click Next 5. Select the files that will be moved from source to target. 6. Click Next 7. A summary of the settings is shown. The user is informed if there are file or folder exceptions to be taken into account. These exceptions can be defined through a comma separated list. 8. Click Finish 9. The program will begin to move files. The list of files is updated in real time and the file list is shown in the GUI as it is being processed. 10. When the files have been moved, click on a button to confirm the move. A report is then generated. The report shows the names of the files that were moved. You can print the report or save it. More info: A bit of history on this tool: After I had uploaded a tool in the past that could move files from a folder to another folder, I got lots of requests on how to do the same thing with multiple files and to add exceptions to the file or folder names. So, I decided to create a new tool that can move any number of files to a folder or folder structure. This tool has a special function that can move all newly added or modified files to a separate folder. To do this, the tool has a "deployment" folder. In this folder, it saves all the files that were moved and when this deployment folder is emptied, it creates a report. In some cases, this tool can be used as a backup utility. By default, all newly added or modified files will be moved to a separate folder. The user can of course have this moved to the deployment folder, which will then make the tool a backup utility. The user can set exceptions to certain file or folder names. These exceptions can be defined through a comma separated list. This allows the user to move only certain files or folders. You can download the source code from this link (zip file). Enjoy! "Deployment Manager is a.NET Winform software designed to

#### **What's New In?**

Deployment Manager Easiest way to find a file or folder? by @Prietenous, @Deinomizer, @Elendel and @DinoBot Home Monday, May 30, 2015 If You Can't Stand the Heat, Get Out of the Kitchen As the days get longer, people seem to fall into a habit of growing vegetables and planting flowers. Yet, do people really take the time to do this or is it more of a, 'You'll see when I start growing vegetables. It's only a matter of time.' Though a few people do have a garden and will be busy for a while. It's not a good idea to go into gardening when you haven't had any lessons. You'll find that it takes time and effort to learn how to grow vegetables successfully. Plus, learning how to grow your own fruit and vegetables can be expensive, especially for those who don't have a large garden. You can buy your vegetables at the supermarket where they will be picked and packed fresh daily. There's a fine line between gardening and farming, which is taking care of animals as a living. Often, when people think of farming, they think of sheep and cows. However, there are many different types of farm animals, but most are required to produce more than one product. Yes, it is easier to get home-grown fruits and vegetables than it is to order them from the supermarket. However, growing your own food also requires a significant investment of time and effort, as well as expertise. Once you've invested in the necessary equipment, it will be very hard to give up gardening.Q: Migration from ASP.NET Web Forms to MVC4 on production server I am migrating a ASP.NET Web Forms project to MVC4. We have a website hosted on a production server. If I do a publish/deploy on my machine, it works just fine, but I am seeing some exceptions on the production server. It appears to be that: the classes don't exist or the default namespace is set wrong (the project has a few projects in it and they all have the default namespace) I also see the configuration is out of place. I've done a few things and am not getting anywhere. I have installed MVC4 on my development machine. I am publishing on my development machine, but when I browse to the url on the production server I get the following error: Error when opening the page: The resource cannot be found. Description: HTTP 404. The resource you are looking for (or one of its dependencies) could have been removed, had its name changed, or is temporarily unavailable. Please review the following URL and make sure that it is spelled correctly. Request

## **System Requirements:**

The recommended system specification for the PC version is: Minimum system specification: OS: Windows 7 (32/64 bit), Windows 8.1 (32/64 bit) CPU: Intel Core i5-2400 or AMD equivalent RAM: 6 GB RAM GPU: AMD R9 270 or Nvidia Geforce GTX 660 or higher HDD: 20 GB Sound Card: DirectX 11 compatible sound card HDD space: ~20 GB Recommended system specification: OS: Windows 10 (32/

Related links:

<http://www.pilsbry.org/checklists/checklist.php?clid=2831> <http://increate.net/ecoweb-browser-crack/> [http://www.studiofratini.com/wp-content/uploads/2022/06/QuickTime\\_Lite\\_for\\_VCP.pdf](http://www.studiofratini.com/wp-content/uploads/2022/06/QuickTime_Lite_for_VCP.pdf) <https://csermoocf6ext.blog/2022/06/07/winsend-crack-product-key-download-updated-2022/> <https://www.pteridoportal.org/portal/checklists/checklist.php?clid=8405> [https://calibrationservicesltd.com/wp-content/uploads/2022/06/Periodic\\_Table.pdf](https://calibrationservicesltd.com/wp-content/uploads/2022/06/Periodic_Table.pdf) <http://www.ecomsrl.it/?p=3694> [https://geto.space/upload/files/2022/06/Qk6jnDIpwR7s5ITdoKQE\\_07\\_9b76ce8604b063dc0cef7df20e773ede\\_file.pdf](https://geto.space/upload/files/2022/06/Qk6jnDIpwR7s5ITdoKQE_07_9b76ce8604b063dc0cef7df20e773ede_file.pdf) [https://techadarsh.com/wp-content/uploads/2022/06/GTXRaster\\_CAD.pdf](https://techadarsh.com/wp-content/uploads/2022/06/GTXRaster_CAD.pdf) <https://invertebase.org/portal/checklists/checklist.php?clid=7423> <http://www.fuertebazar.com/2022/06/07/cursor-clock-crack-torrent-activation-code-free-download-for-windows-updated/> https://fraenkische-rezepte.com/wp-content/uploads/2022/06/dotConnect\_for\_SOL\_Server\_Standard.pdf <https://www.bridgeextra.com/wp-content/uploads/2022/06/engemma.pdf> <https://7blix.net/wp-content/uploads/2022/06/birpet.pdf> <https://www.vakantiehuiswinkel.nl/wp-content/uploads/jarrgert.pdf> <http://www.bayislistings.com/bloops-mono-crack-product-key-for-windows-2022/> [https://kurditi.com/upload/files/2022/06/ySFGKobYgER4N1w2ia9U\\_07\\_9a7e72f9716fe5d7be410e28daa3af98\\_file.pdf](https://kurditi.com/upload/files/2022/06/ySFGKobYgER4N1w2ia9U_07_9a7e72f9716fe5d7be410e28daa3af98_file.pdf) <https://midwestherbaria.org/portal/checklists/checklist.php?clid=66022> <https://allobingue.com/wp-content/uploads/2022/06/latekand.pdf> <https://bazarganiavesta.com/wp-content/uploads/2022/06/jerader.pdf>